## Nemzeti Élelmiszerlánc-biztonsági Hivatal

National Food Chain Safety Office 1024 Budapest, Keleti Károly u. 24. Tel: 1/336-9100; Fax: 1/336-9099

Növénytermesztési és Kertészeti Igazgatóság Directorate of Plant Production and Horticulture

Tel: 1/336-9115: Fax: 1/336-9011

Iktatószám: 1010718336 Tárgy: F6018 - Határozat a fajtafenntartás átadásának nyilvántartásban való átvezetéséről Előadó: Bérces Katalin Ügyszám: 1009573111

Oldal: 1 / 2

Civis Seed Kft. Debrecen Déli sor 29. 4031

## Határozat

 $A(z)$ 

 $\mathbf{H}_{\rm eff} = \frac{1}{2}$ 

104845 (azonosító számú), Agrona Mezőgazdasági Fejlesztő Szaktanácsadó És Kereskedelmi Bt. (nevű) 4002 Debrecen Domokos M. kert 72. (székhely/lakhely) ügyfél

 $aki a(z)$ 

Zöldborsó, Pisum sativum L. sensu lato rendszertani besorolású, 109538 azonosító számú.

## Debreceni korai velő fajtanevű fajta

fajtafenntartója, kérelmére, a nyilvántartásba vett fajtafenntartót törlöm a nyilvántartásból. Egyidejűleg a(z) 166562 (azonosító számú),

Civis Seed Kft. (nevű) 4031 Debrecen Déli sor 29. (székhely/lakhely)

jogutód ügyfelet mint a fajtafenntartót nyilvántartásba veszem.

Jelen határozat ellen közigazgatási úton további jogorvoslatnak helye nincs. A határoztat felülvizsgálata jogszabálysértésre hivatkozással kérhető a Fővárosi Ítélőtáblától a határozatot hozó Nemzeti Élelmiszerlánc-biztonsági Hivatal (a továbbiakban: NÉBIH) elleni kereset indításával. A keresetlevelet (3 példányban) az NÉBIH-nél a felülvizsgálni kért határozat közlésétől számított harminc napon belül kell benyújtani vagy ajánlott küldeményként kell postára adni.

Indokolás

Hatásköröm és illetékességem a növényfajták állami elismeréséről, valamint a vetőmagvak és vegetatív szaporítóanyagok előállításáról és forgalmazásáról szóló 2003. évi LII. törvényen, valamint a Nemzeti Élelmiszerlánc-biztonsági Hivatalról szóló 22/2012. (II. 29.) Korm. rendeleten alapszik.

A bírósági felülvizsgálat lehetőségét a Ket. 109. § (1) bekezdése alapján biztosítottam, figyelemmel a növényfajták állami elismeréséről, valamint a szaporítóanyagok előállításáról és forgalomba hozataláról szóló 2003. évi LII. törvény 23.§-ának (4) bekezdésére.

Budapest, 2013.03.11

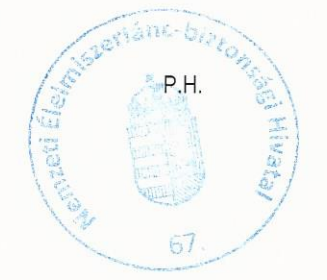

Lukács József igazgató Dr. Oravecz Márton Elnök megbízásából

Kapják:

 $\mathcal{I}$ 

ī.

1. Illetékes partner(ek)

2. NÉBIH fajtanyilvántartó

3. NÉBIH vetőmagfelügyeleti szakterület